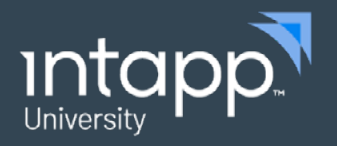

**DATA SHEET**

# eLearning: Intapp Time Administrator Essentials

Intapp Time Administrator Essentials is the core training course to ensure your success in administering, configuring, and supporting Intapp Time.

#### **Who should take this course?**

Intapp Time Administrator Essentials is designed for:

- New system administrators responsible for the setup, configuration, and maintenance of their firm's Intapp Time application.
- Other people who would benefit from deepening their knowledge of Intapp Time, including power users and IT team members.

#### **What will you learn in this course?**

Upon completion of this course, you will be able to:

- Customize the application, including system settings, user-defined fields, user configuration, and security settings
- Configure the desktop client application according to user needs
- Control captured activity settings
- Manage firm data, understanding where it is housed and how it relates to elements of the application
- Proficiently use the Intapp Time mobile application
- Resolve common troubleshooting issues

#### **Business value**

- **• Make the most of your investment:** Unlock additional feature value by learning tips and tricks to increase efficiency and improve performance.
- **• Accelerate time to value:** Shorten the ramp-up time for system administrators and other key staff members, enabling them to quickly make an effective contribution with Intapp Time.
- **• Reduce vendor dependency:** Configure capture integrations, user defined fields, system settings, and reports without the need for additional services projects.
- **• Proactively prevent data and database issues:** Maintain the system properly to avoid errors and bad data.
- **• Resolve issues faster:** 50% of all support cases submitted to Intapp could be resolved internally within the firm by a trained team member.

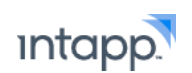

# Modules and topics

## **Intapp Time and Intapp Time mobile**

#### **Section 1:** Desktop client interface

- Create and edit timecards.
- Understand the submission process.
- Load other timekeepers' calendars.

#### **Section 2:** Time Core database

- Manage data.
- Understand the database model.
- Optimize performance.

#### **Section 3:** Administration tool

- Customize system settings.
- Configure user defined fields (UDFs).
- Set up security grounds.
- Control access to the admin tool.
- Modify the desktop client settings.

#### **Section 4:** Infrastructure and troubleshooting

- Understand local data-caching functionality.
- Learn to read and utilize application logs.

#### **Section 5: Intapp Time mobile**

- Configure mobile applications.
- Review mobile app functionality.

#### **Time Capture**

#### **Section 6:** Time Capture overview

- Configure capture integrations
- Understand intelligent matter predictions
- Manage desktop extension settings

#### **Section 7:** Time Capture database administration

- Configure Time Capture user settings
- Navigate Time Capture admin page

### **Section 8:** Time Capture database

- Understand data management/database model
- Communicate with Time Core
- Optimize performance

#### **Section 9:** Infrastructure and troubleshooting – Time Capture

- Troubleshoot end-user issues
- Learn to read and utilize application logs

# Please contact [customertraining@intapp.com](mailto:customertraining%40intapp.com?subject=) for course schedules and pricing

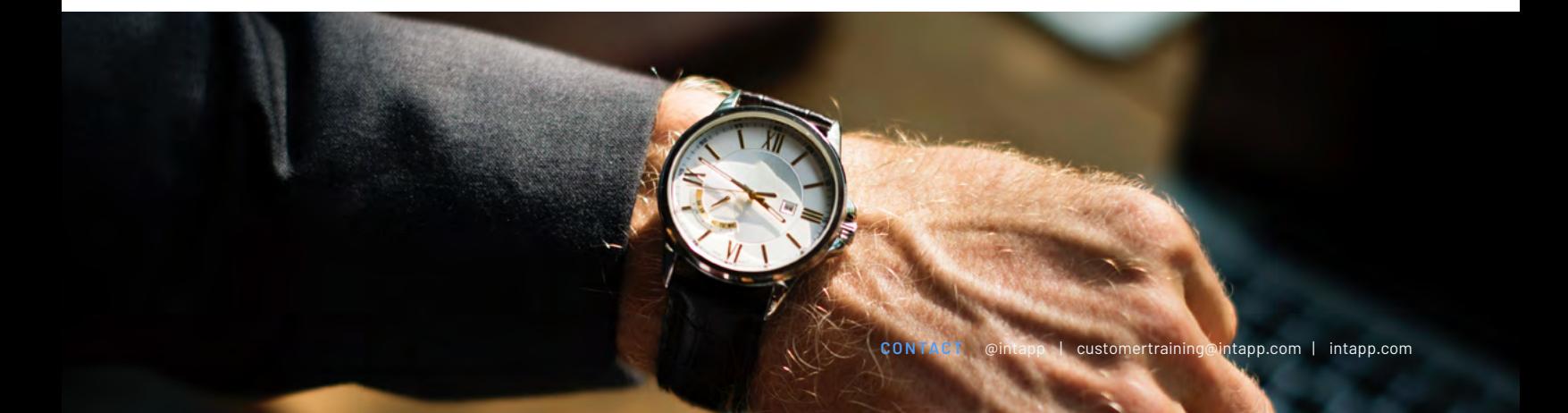